### Практическое занятие № 17, 18, 19, 20

#### **Виртуально-популяционный анализ**

(Продолжительность практического занятия 8 часов)

**Цель практического занятия:** знакомство с виртуально-популяционным анализом. Модель Державина. Метод Мерфи.

#### **Рабочее задание:**

- 1. Законспектировать теоретическую часть практического занятия;
- 2. Заполнить недостающие фрагменты по тексту;
- 3. Освоить метод Державина, Мерфи на практике;
- 4. Оформить отчет по практическому занятию.

### **Теоретическая часть**

Виртуально-популяционный анализ (ВПА; Virtual Population Analysis, VPA) – это группа методов, базирующихся на одном принципе: используя данные по улову каждого поколения, на протяжении всей его жизни, ретроспективно оценить какова была численность i-го поколения в предыдущие годы. Параллельно с этим могут определяться и другие популяционные параметры, например коэффициент промысловой смертности.

Все модели ВПА подразделяются на две группы: к первой относится модель А.И. Державина, ко второй все современные модели ВПА, которые различаются математическим аппаратом, методом анализа и количеством видов (рис.1)

## **Модель А.И. Державина**

Впервые метод оценки величины эксплуатируемого стада по динамике уловов применил для каспийского леща К.К. Терещенко (1917), но в наиболее законченном виде такой подход был разработан А.Н. Державиным (1922) применительно к севрюге р. Куры.

Суть метода: если имеются величины уловов  $Y_{Nx,t}$  ( $x$  – год наблюдения, t – возраст рыбы), полученные от каждого поколения за весь период его

существования, то, просуммировав их, можно оценить начальную численность каждого поколения (табл.1).

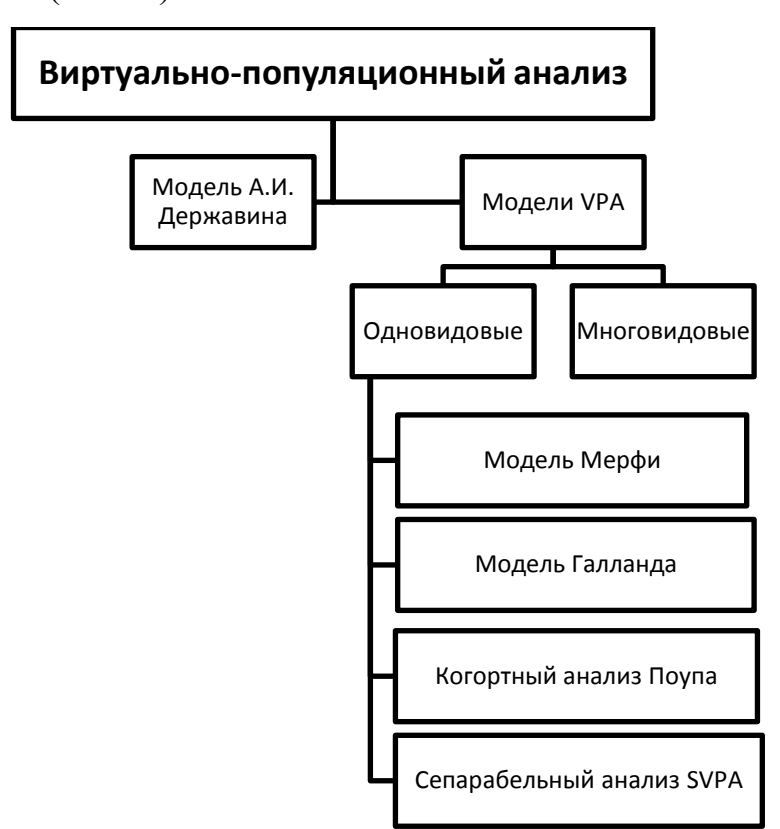

Рис.1. Структура моделей ВПА

Таблица 1

Исходные данные для расчета численности поколений

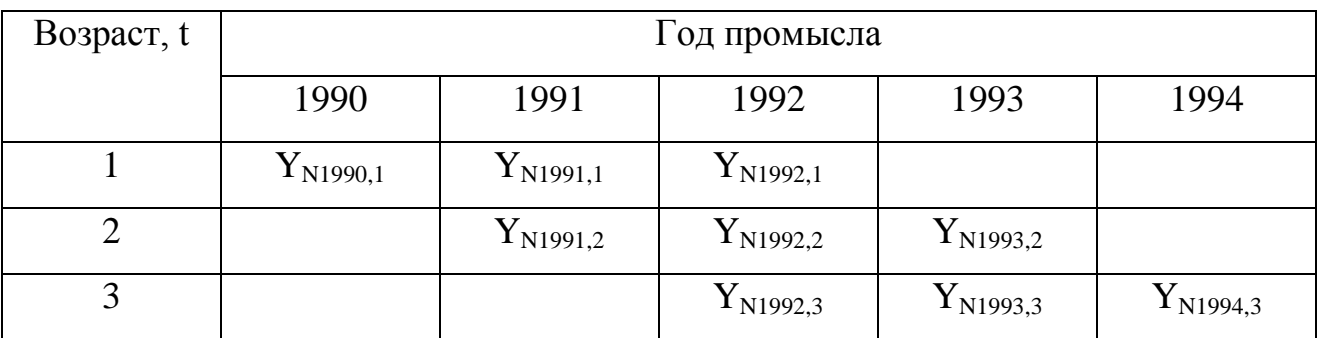

Исходя из этого, начальная численность каждого поколения, родившегося соответственно в 1990, 1991 и 1992 гг., будет равна:

$$
\begin{aligned} \mathbf{B}_{\text{N1990,1}} &= \mathbf{Y}_{\text{N1990,1}} + \mathbf{Y}_{\text{N1991,2}} + \mathbf{Y}_{\text{N1992,3}}, \\ \mathbf{B}_{\text{N1991,1}} &= \mathbf{Y}_{\text{N1992,1}} + \mathbf{Y}_{\text{N1931,2}} + \mathbf{Y}_{\text{N1994,3}}, \\ \mathbf{B}_{\text{N1992,1}} &= \mathbf{Y}_{\text{N1993,1}} + \mathbf{Y}_{\text{N1994,2}} + \mathbf{Y}_{\text{N1995,3}}, \end{aligned}
$$

В общем виде:

 $B_N = Y_{Nx,tc} + Y_{Nx+1,tc+1} + Y_{Nx+2,tc+2} \dots Y_{Nx+(t\lambda+tc), t\lambda}$  $\Gamma$ де: В<sub>N</sub> – численность пополнения;  $Y_N - \nu$ лов; х - год промысла;  $t_c$  -  $\qquad$  ;

 $t_{\lambda}$  - \_\_\_\_\_\_\_\_\_\_\_\_.

Державин использовал такой подход для оценки начальной численности каждого поколения севрюги р. Куры за период с 1854 по 1996 гг. Таким образом, он оценивал влияние на пополнение различных внешних условий.

Необходимые условия для применения метода:

- наличие статистики уловов за ряд лет не короче цикла рыбы;

- знание возрастного состава улова;

- допущение о постоянстве состава уловов на протяжении изучаемого периода или же ежегодного его определения на промысле.

Недостатки:

- при оценки численности суммируются только рыбы погибшие от промысла. Следовательно: промысла с промысла с промысла с промысла с промысла с промысла с промысла с промысла

Если промысел и условия обитания рыб остаются постоянными на протяжении длительного времени, то минимальная численность запаса будет прямо пропорциональна истинной численности:

### $B_N = \alpha B_{Nmin}$

 $\mathbf{B}$ ланном случае коэффициент пропорциональности отражает коэффициент естественной смертности.

Державин не предложил никакого математического аппарата для анализа численности популяции, хотя к тому времени уже была выпущена основополагающая работа Ф.И. Баранова. Лишь спустя более 40 лет за

3

рубежом Мерфи и Галланд разработали метод анализа структуры популяций на основе подхода Баранова:

$$
N_{x+1,t+1} = N_{x,t} * exp(-(F_{x,t} + M_{x,t})
$$
  

$$
Y_{N_{x,t}} = N_{x,t} * \frac{F_{x,t}}{F_{x,t} + M_{x,t}} (1 - e^{-(F_{x,t} + M_{x,t})})
$$

Гле:

 $N_{x+1,t+1}$ ,  $N_{x,t}$  – начальная численность возрастной группы t в году x, и в следующем x+1 году, когда возраст рыбы увеличится на единицу;

 $Y_{N_{x,t}}$  - улов возрастной группы t в году х;

 $F_{x,t} + M_{x,t}$  – мгновенные коэффициенты промысловой смертности и естественной смертности возрастной группы t в году х. Они могут быть зависимыми и независимыми от возраста, а величина F может изменяться по годам в связи с изменением интенсивности промысла.

популяция  $V$ суммарная Виртуальная численность рыб. принадлежащих разным возрастным классам, которые находятся в водоеме в данный момент времени и будут выловлены в текущем и во всех последующих годах.

Термин «виртуальная популяция» был предложен Фраем, но по своему содержанию он практически идентичен понятию «минимальная численность запаса», которое использовал Державин. Отличия заключаются в том, что через сумму уловов оцениваются не только численность рыб первого возраста, но и всех остальных возрастных групп в каждом году.

Если известны величины уловов каждой возрастной группы в течение достаточно большого периода времени, то суммирование уловов получаемых от каждого поколения на протяжении всей его жизни позволяет получить виртуальную численность этого поколения:

$$
V_{1990,1} = Y_{N1990,1} + Y_{N1991,2} + Y_{N1992,3},
$$
  
\n
$$
V_{1990,2} = Y_{N1990,2} + Y_{N1991,3},
$$
  
\n
$$
V_{1990,3} = Y_{N1990,3},
$$

В результате получается матрица виртуальной популяции:

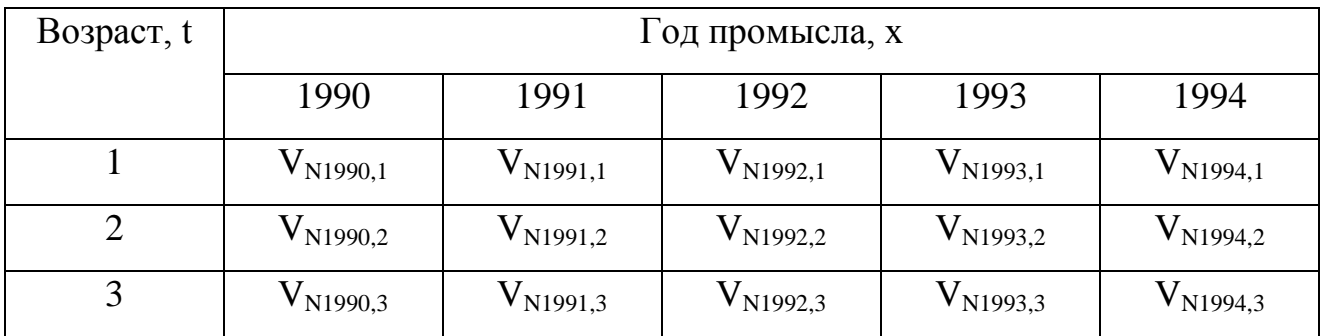

### **Общая схема ВПА:**

1.Исходные данные:

- улов каждой возрастной группы по годам  $(Y_{N_{x,t}},$  в экз.) в течение периода не меньше продолжительности жизни поколения;

- мгновенный коэффициент естественной смертности либо постоянная для всех возрастных групп М, либо зависимый от возраста рыбы  $M_t$ . Принимается, что в течение периода наблюдений коэффициент естественной смертности не изменяется.

2.Дополнительная информация (задается):

- мгновенный коэффициент промысловой смертности  $F_N$  для всех возрастных групп в последний год наблюдения;

- мгновенный коэффициент промысловой смертности самой старшей возрастной группы  $F_N$  за весь период наблюдения.

3.Определяется в результате расчетов:

- мгновенный коэффициент промысловой смертности для всех возрастных групп за весь период наблюдения;

- численность всех возрастных групп за весь период наблюдения.

Если имеются данные по темпу роста, созревания и селективности промысла, можно дополнительно определить биомассу эксплуатируемого запаса FSB и биомассу нерестового стада SSB.

5

# **Контрольные вопросы:**

1.Что такое виртуально-популяционный анализ?

2.На сколько групп подразделяются модели ВПА?

3.В модели Державина как Вы можете рассчитать начальную численность каждого поколения?

4.В чем отличие модели Державина от модели Мерфи и Галланда?

5.Что такое виртуальная популяция?